## **Error Code 4499 Connection Refused**>>>CLICK HERE<<<

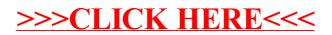